Jibrary Bogs

# MANAGING YOUR PASSWORDS

# WHAT IS A PASSWORD MANAGER?

- 1. Stores your usernames and passwords in a secure vault, much like a bank vault.
- 2. The vault is usually found online in the cloud (offline vaults are also available).
- 3. Because the vault is stored online it can be accessed from multiple locations.
- 4. Fills in the relevant username and password when you visit a site that requires a login, like Facebook.
- 5. You only need to remember the master password to the vault. This means you can use supersecure passwords for all your logins.

## 4 THINGS ABOUT PASSWORD MANAGERS

- 1. There are a bunch of password managers on the market. There are free and paid options. Paid password managers give you access to a greater range of services but don't necessarily mean they are more secure than free options.
- 2. The biggest advantage of using a password manager is convenience. You don't need to remember all your super-secure passwords, and it automatically generates super-secure passwords so you don't have to do it manually.
- 3. The biggest risk of using a password manager is its potential vulnerability. Your master password could be hacked, and password managers are an obvious target for hackers.
- 4. Deciding whether convenience outweighs vulnerability depends on your experience and personal circumstances.

# KEY TAKEAWAYS

- 1. To reduce your vulnerability online, make sure your passwords are super-secure.
- 2. There is no absolute security. Being a smart user is the best defence.
- 3. Using a password manager is one way you can do this.

#### 3 WAYS TO MAKE YOUR PASSWORDS SUPER-SECURE (EVEN IF YOU DON'T USE A PASSWORD MANAGER)

- 1. Use a different password for each account or login.
- 2. Make your passwords super-secure by using a diceware passphrase or random password generator
- 3. Change your passwords regularly, such as on your birthday.

## WANT TO KNOW MORE?

- 1. This video gave me a [really good overview of why I would want to use a password manager.](https://www.youtube.com/watch?v=xHSnHj-zKF4)
- 2. How to [create a super-secure password using dice](https://ssd.eff.org/en/module/animated-overview-how-make-super-secure-password-using-dice)
- 3. Have you [considered a combination of password security options](https://www.csmonitor.com/World/Passcode/Passcode-Voices/2015/0619/Opinion-Paper-the-least-terrible-password-management-tool) for different types of passwords?

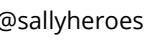

Whaty Beg

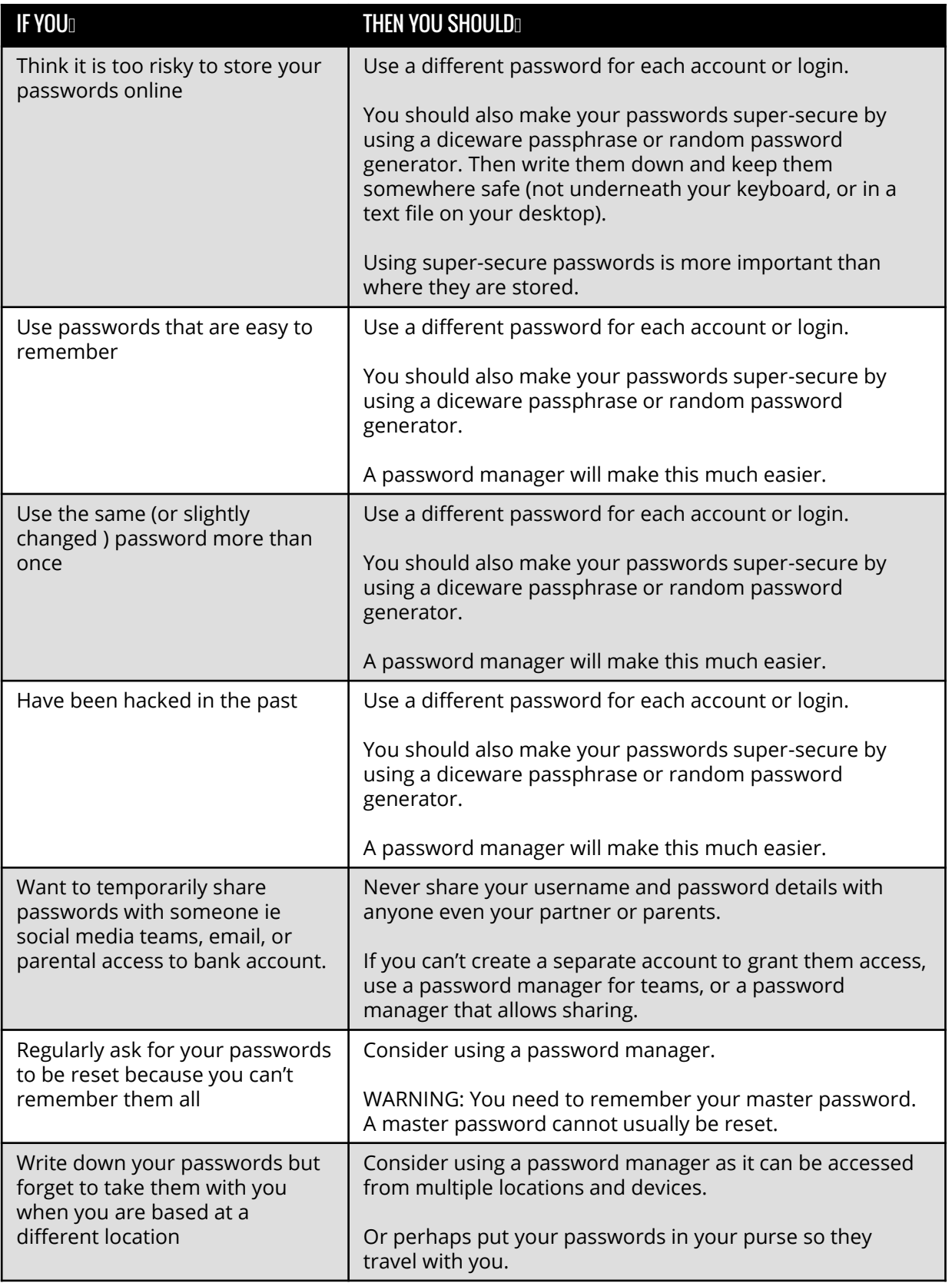